## **EBSCO – vyhledání rešerší – rozšířené vyhledávání**

1) Úvodní stranu nalezneme na odkaze: http://search.ebscohost.com, kde si zvolíme EBSCOhost web

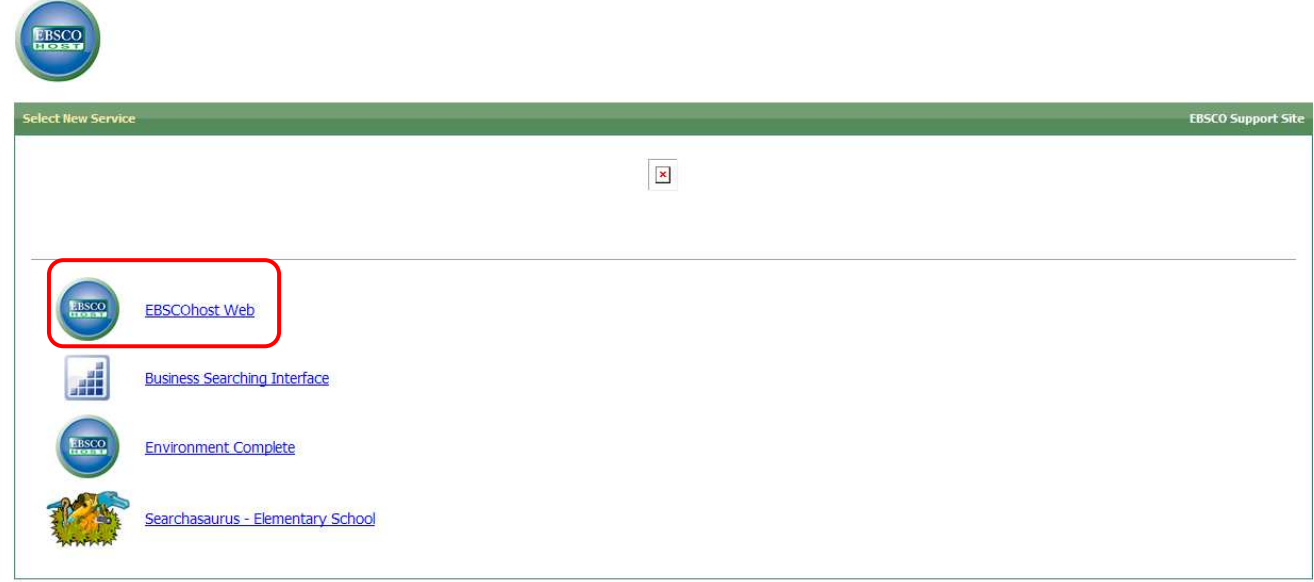

2) Zaškrtneme všechny kategorie kromě EconLit, který budeme zkoušet zvlášť a klikneme na "pokračovat".

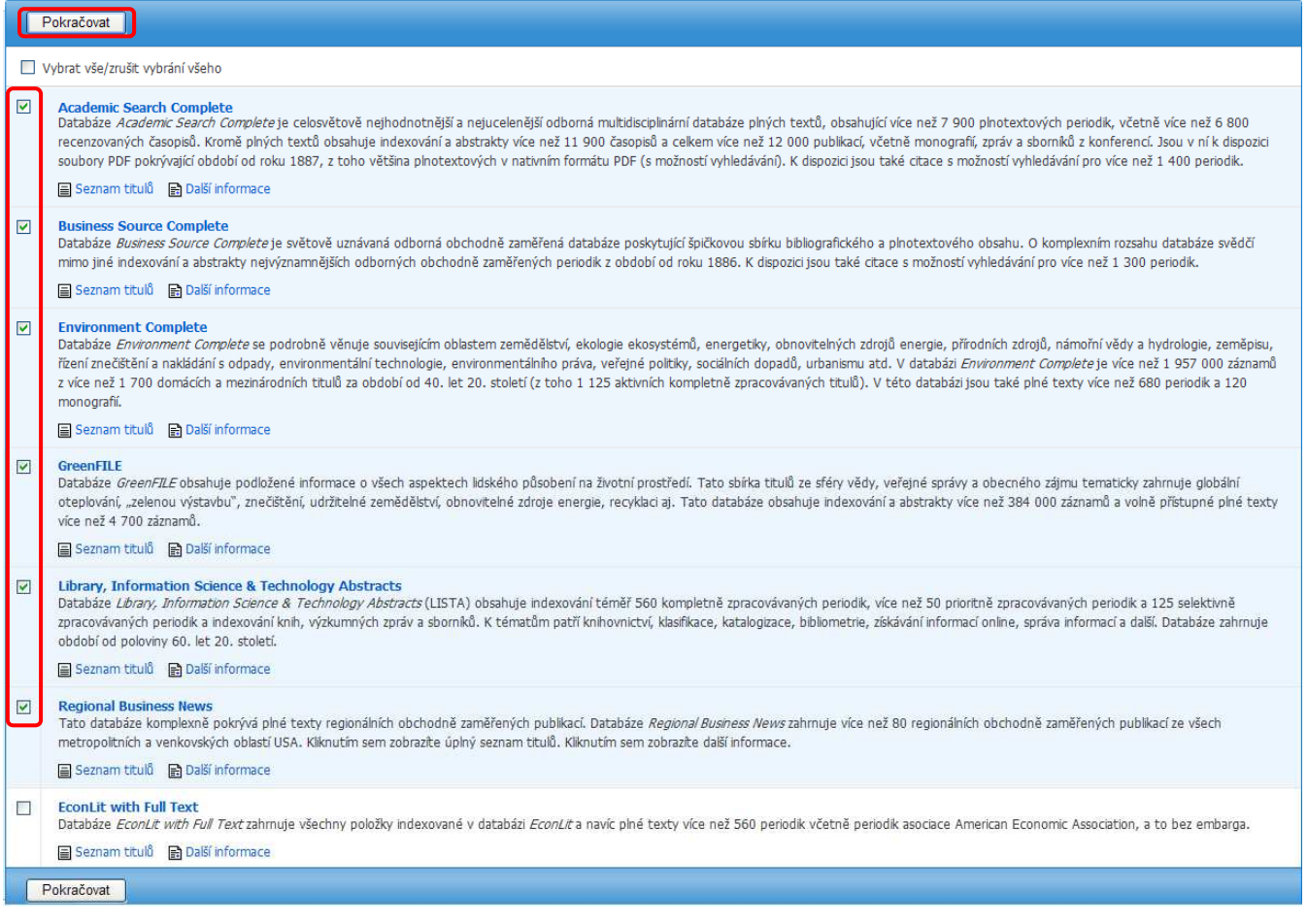

3) Do vyhledávací kolonky napíšeme "depression economics", zaškrtneme kolonku pro hledání včetně příbuzných slov a omezíme vyhledávání pouze na plné texty a recenzovanou periodiku. Datum publikování vymezíme od ledna 2005 do prosince 2010. U obou kategorií zvolíme počet stran menší než 15 a dáme "hledat".

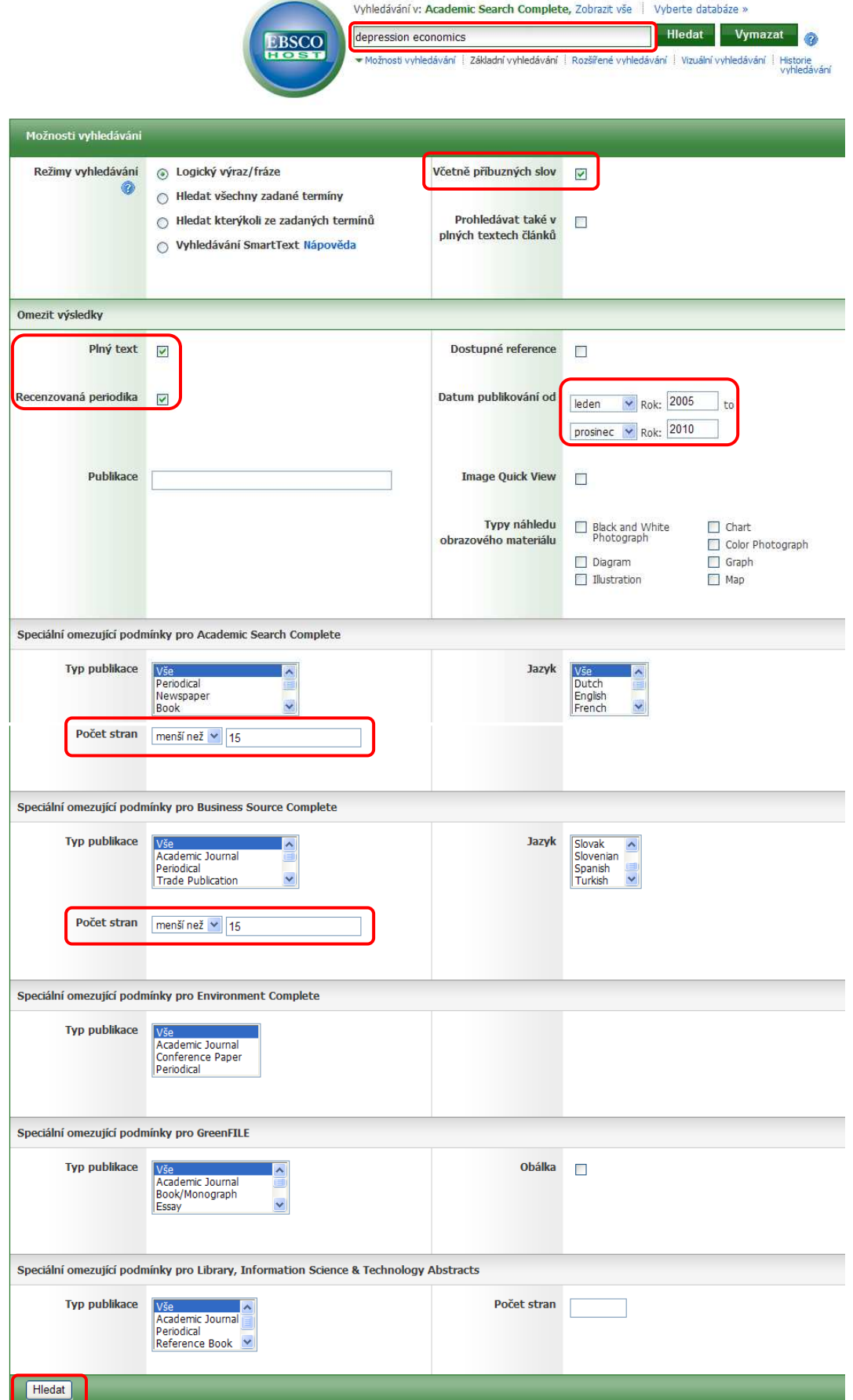

4) Nalezeno bylo 46 rešerší. Pokud si je zúžíme na databázi "Environment complete" získáme pouze jednu, kterou si představíme. Jmenuje se "Recession Watch: Old lessons for a new economics"

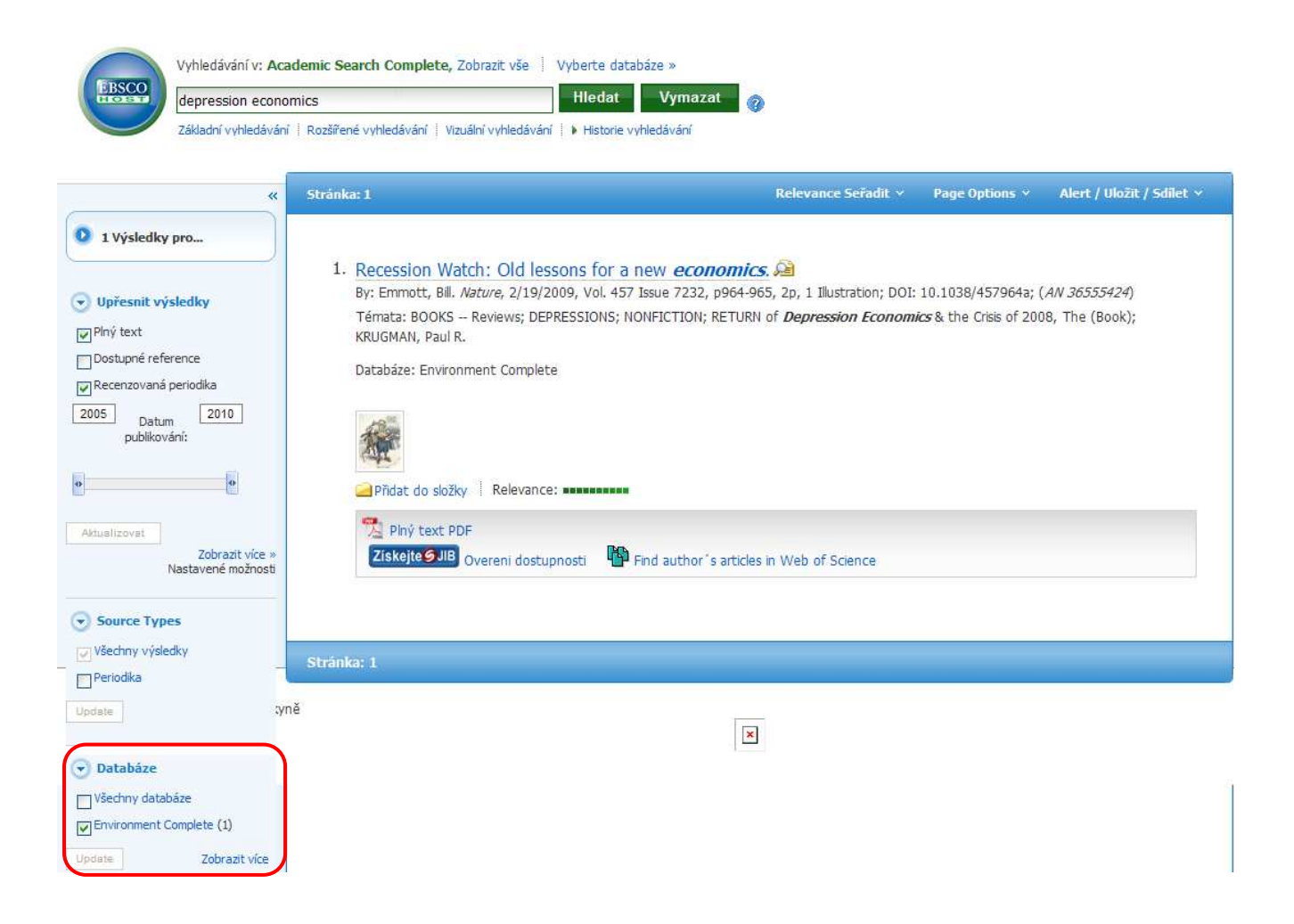

5) Po rozkliknutí naší rešerše si o ní můžeme něco málo přečíst, uložit si či přeposlat, citovat, exportovat apod., ale také si nechat zobrazit její plný text.

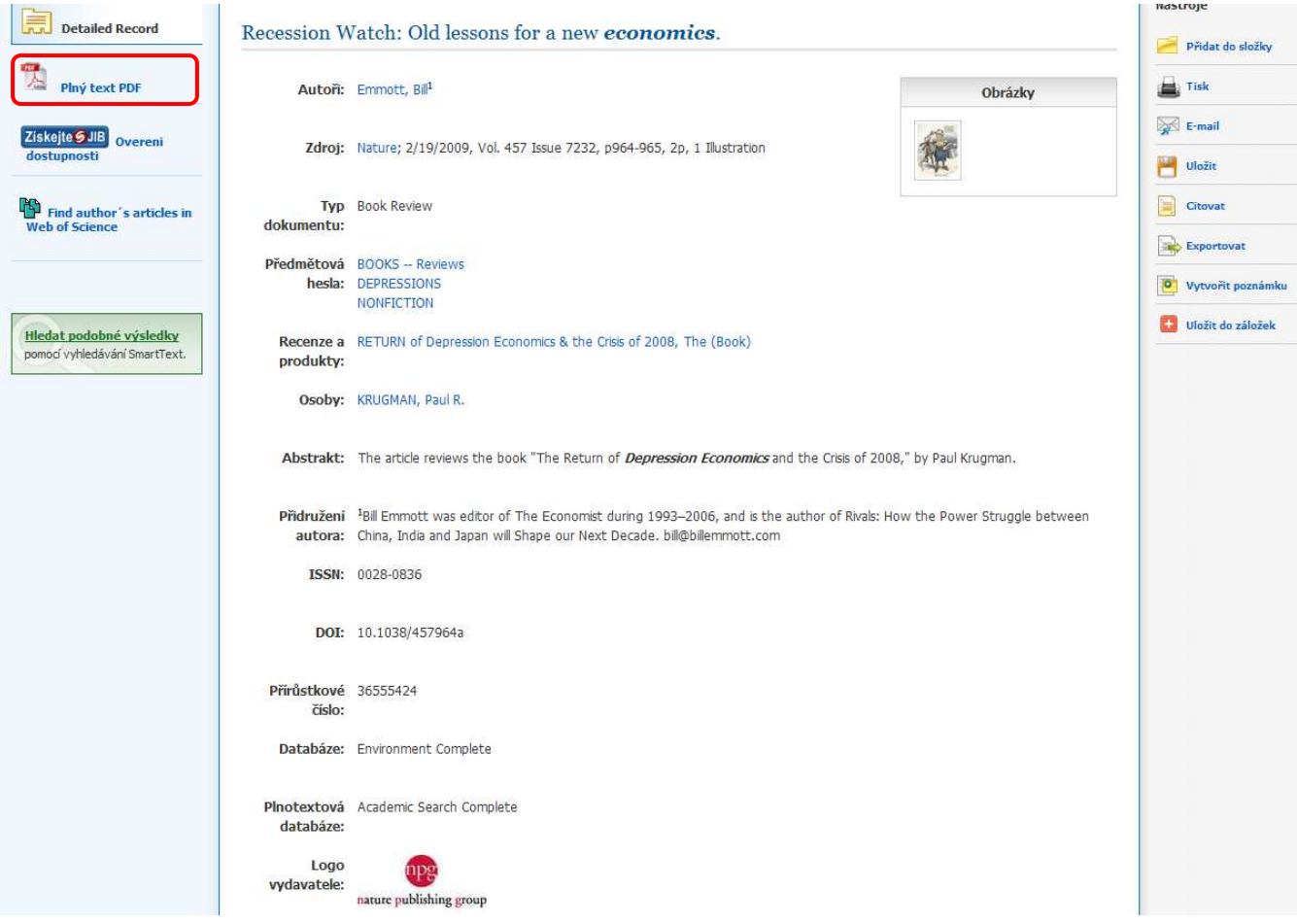

6) A takto vypadá titulní strana naší nalezené rešerše, kterou také naleznete na:

http://web.ebscohost.com/ehost/pdfviewer/pdfviewer?vid=6&hid=14&sid=41612dd8-ada5-4396-bd6b-0a9cc849d216%40sessionmgr14

# lessons for a new economics

Nobel prizewinner Paul Krugman's updated analysis of past economic crises teaches us that recovery now will require more than a new set of rules, explains Bill Emmott.

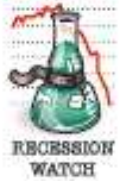

The Return of Depression Economicsand the Crisis of 2008 by Paul Krugman Penguin/W.W. Norton: 2008. 256 pp/224 pp. £9.99 (pbk)/\$24.95 (hbk)

An often-told story about a politician whose name varies according to the nationality of the teller - has him declaiming loudly that he is a man who sticks to his principles. But, he adds after a coy hesitation, if you don't like those principles, I have some others I could try.

That, essentially, is what Paul Krugman, a professor of economics at Princeton University and the 2008 Nobel prizewinner for his discipline, says is happening to economics. Rules that had become commandments - thou shalt not run a big budget deficit, nor allow the money supply to grow excessively, nor take private firms into public ownership - are being thrown away amid the worst economic downturn since the early 1980s, and possibly since 1945.

Krugman does not decry this abandonment of principles. On the contrary, he argues that it hasn't happened fast enough. For these were not laws of economics but rather creatures of circumstance that were misunderstood or misused. For more than three decades, the world's industrialized economies suffered from inflation and were preoccupied by trying to control or even defeat it. High public borrowing and rapid monetary expansion are dangerous only when they cause or contribute to inflation, which they did during the 1970s and 1980s, by adding further to demand at a time when too much money was

already chasing too few goods and services. That is not, however, the situation now.

Rather than excessive demand and inflexible supply, developed economies are facing inadequate demand. That problem occurred during the Great Depression of the 1930s, and it is what Krugman means by 'depression economics'.

It is the topic that made John Maynard Keynes the most famous economist of the 1930s, with his book The General Theory of Employment, Interest and Money (1936). This work provided the theoretical framework for the use of public borrowing and spending to counter the insufficiency of private demand during depressions, although the practice of that policy in the United States, in the form of President Franklin D. Roosevelt's New Deal, was already under way by then. The Keynesian idea was that fiscal policy could be

THIS IS ONE<br>RABBIT

**THAT NEVER** 

**FAILED ME!** 

**September 1979** 

remarks, which some say is apocryphal, was made when he was challenged over an apparent change of position. He is supposed to have said: "When the facts change, I change my mind. What do you do, sir?" That point is made here by Krugman, a long-time fan of Keynes. Minds should change when the facts change. Facts did change during several of the financial crises of the 1990s - in Japan, Mexico, east Asia, Brazil and elsewhere - when depressionary tendencies were seen, yet minds still stuck wrongly to the old orthodoxies.

> This rigidity of thinking, when combined with a desire to believe & that deregulated financial markets 8 would be capable of learning from  $\frac{5}{6}$ <br>their own mistakes, has led to the  $\frac{5}{6}$ current global economic crisis.

> nomics and the Crisis of 2008<br>is a fine piece of popular writ-<br>ing Venezu The Return of Depression Ecoing. Krugman avoids jargon and technicalities without leaving the already-informed reader either bored or annoyed, using homely examples to describe economic issues. For example, he makes good use of a story of how a babysitting cooperative on Washington's Capitol Hill created its own depression. The cooperative worked by giving coupons to those who babysat, which they could then use to buy babysitting services from other members; the depression occurred when too many members began to hoard coupons for later use, so that demand fell well below supply.

That, more or less, is what is happening now. Shocked by the collapse of banks on both sides of the Atlantic, households and companies are increasing their savings and paying off their debts to protect themselves against harder economic times. Individually sensible, such action to save more

used to fine-tune the economy, ensuring that there would be full employment at all times. It was the misuse of that notion in the 1970s that helped to entrench inflation, which in turn made the need to restrict budget deficits seem like a fixed principle.

Old tricks: President Roosevelt saw spending as the economy's saviour in 1938.

OLD RELIABLE!

One of Keynes's most famous off-the-cuff

is collectively disastrous: what Keynes called "the paradox of thrift". Demand is slumping, production lines are being halted, people are losing their jobs and so demand is likely to fall further. At such times when people are scared of debt, they will not borrow even if the cost of money falls virtually to zero: a 'liquidity trap'.

964

<sup>@ 2009</sup> Macmillan Publishers Limited. All rights reserved

7) Poté, co se vrátíme zpátky na základní údaje o rešerši, odškrtneme databázi "environment complete" a získáme tak opět všech 46 prvotních výsledků.

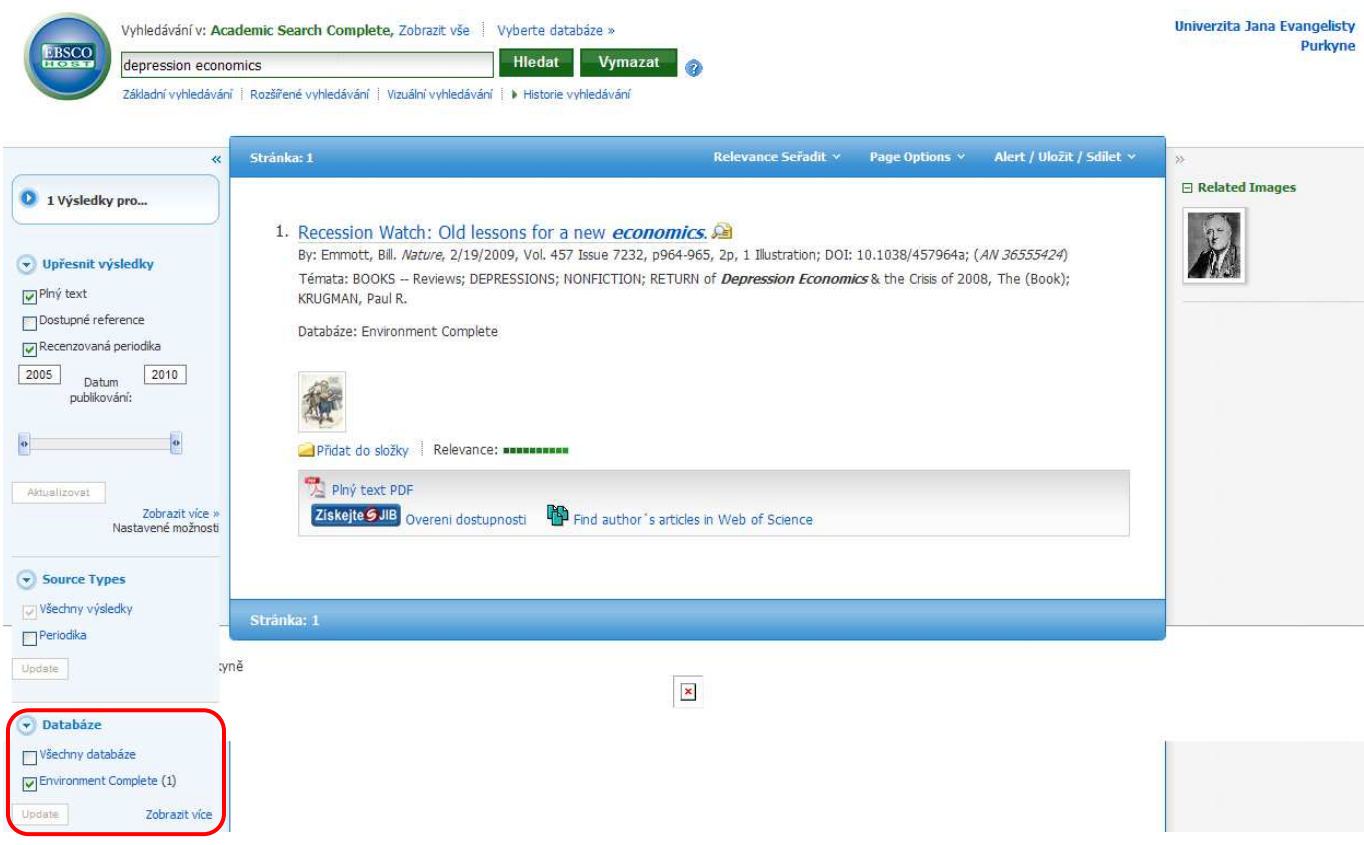

8) Nyní si vyhledané rešerše zúžíme pouze na plný text, dostupné reference a recenzovanou periodiku a rok 2009 – před sebou budeme mít 2 rešerše

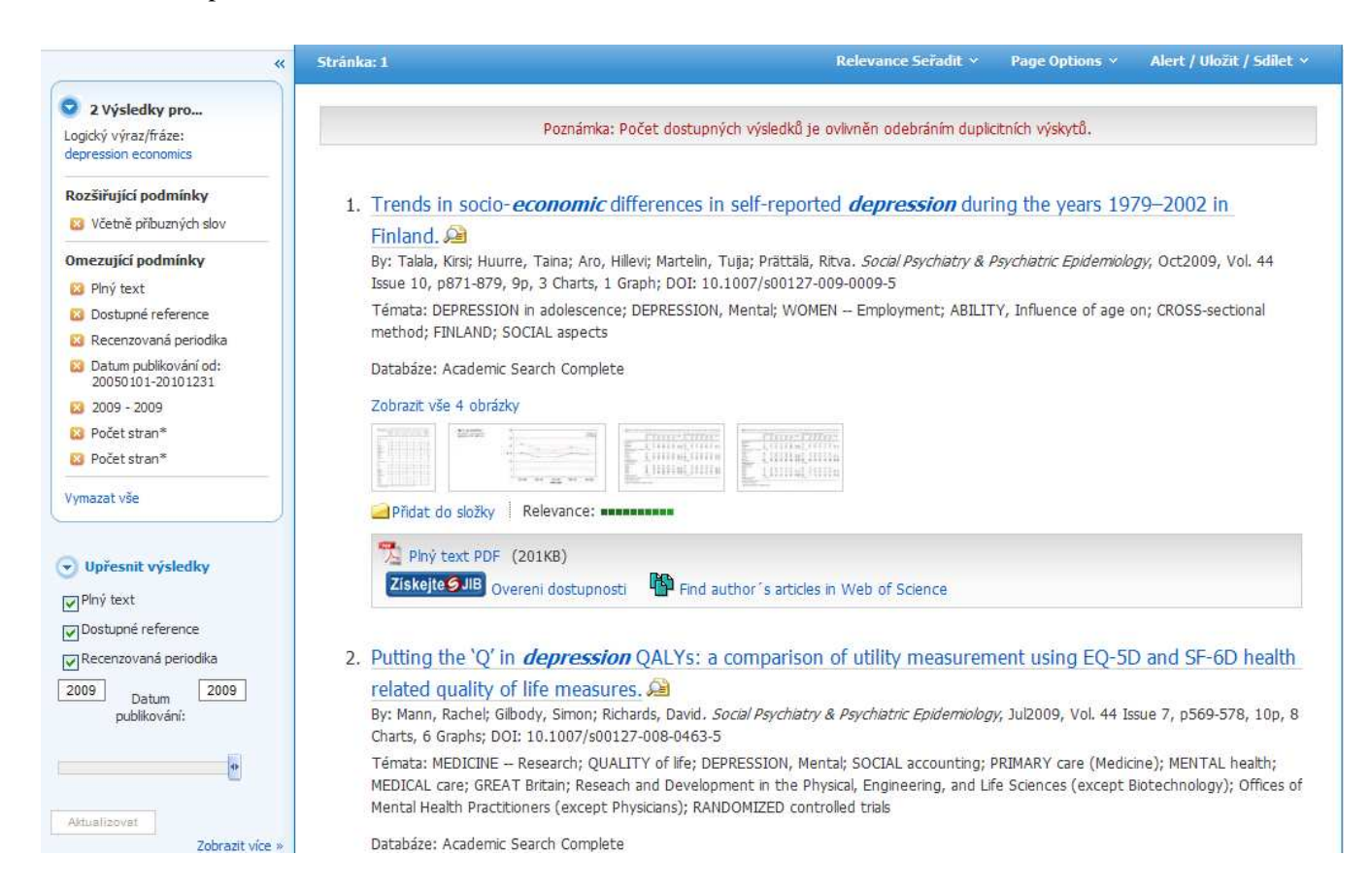

9) Blíže se opět podíváme na tu první s názvem "Trends in socio-economic differences in self-reported depression during the years 1979-2002 in Finland" – zobrazíme si její plný text.

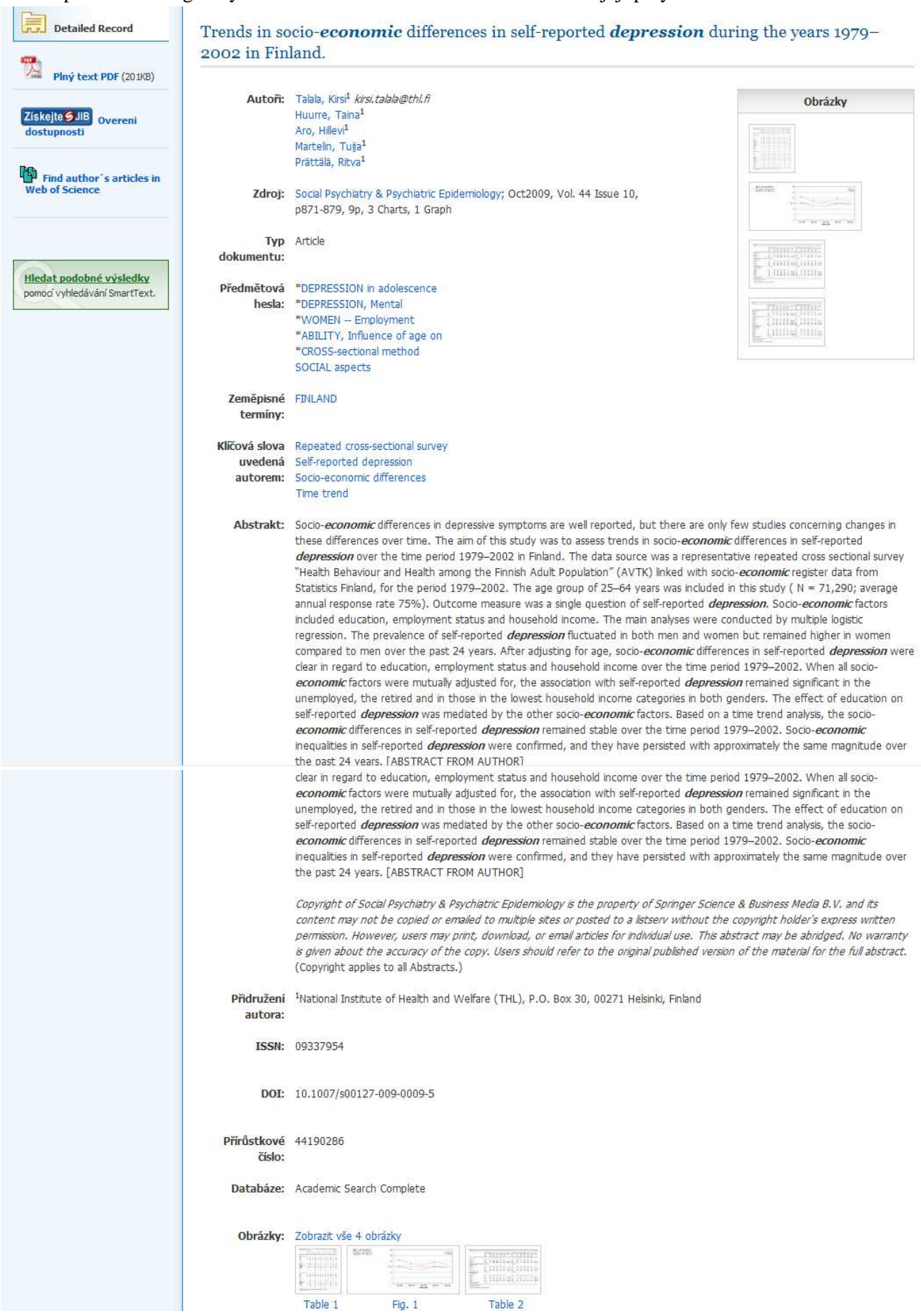

## 10) Plný text je devítistránkový a najdeme ho zde:

http://web.ebscohost.com/ehost/pdfviewer/pdfviewer?vid=14&hid=14&sid=41612dd8-ada5-4396-bd6b-0a9cc849d216%40sessionmgr14

Soc Psychiat Epidemiol (2009) 44:871-879 DOI:10.1007/s00127-009-0009-5

ORIGINAL PAPER

## Trends in socio-economic differences in self-reported depression during the years 1979–2002 in Finland

Kirsi Talala - Taina Huurre - Hillevi Aro -Tuija Martelin · Ritva Prättälä

Received: 21 November 2007 / Accepted: 30 January 2009 / Published online: 27 February 2009 C Springer-Verlag 2009

### Abstract

Background Socio-economic differences in depressive symptoms are well reported, but there are only few studies concerning changes in these differences over time. The aim of this study was to assess trends in socio-economic differences in self-reported depression over the time period 1979-2002 in Finland.

Methods The data source was a representative repeated cross sectional survey "Health Behaviour and Health among the Finnish Adult Population" (AVTK) linked with socio-economic register data from Statistics Finland, for the period 1979-2002. The age group of 25-64 years was included in this study  $(N = 71,290)$ ; average annual response rate 75%). Outcome measure was a single question of self-reported depression, Socio-economic factors included education, employment status and household income. The main analyses were conducted by multiple logistic regression.

Results The prevalence of self-reported depression fluctuated in both men and women but remained higher in women compared to men over the past 24 years. After adjusting for age, socio-economic differences in selfreported depression were clear in regard to education, employment status and household income over the time period 1979-2002. When all socio-economic factors were mutually adjusted for, the association with self-reported depression remained significant in the unemployed, the retired and in those in the lowest household income categories in both genders. The effect of education on self-reported depression was mediated by the other socio-economic factors. Based on a time trend analysis, the socio-economic differences in self-reported depression remained stable over the time period 1979-2002. Conclusions Socio-economic inequalities in self-reported depression were confirmed, and they have persisted with approximately the same magnitude over the past 24 years.

Keywords Self-reported depression -Socio-economic differences -Repeated cross-sectional survey - Time trend

#### Introduction

The international literature on trends and changes in depressive symptoms has produced inconsistent results, Depending on the study, the trend of psychological distress and depressive symptoms has either remained stable [25], fluctuated [19] or increased [15, 24] over time. According to the Health 2000 Health Examination Survey in Finland, although directly comparable data are lacking, mental health problems, including depression, anxiety and psychological symptoms, are about as prevalent today as they were 20 years ago. In the year 2000 survey the prevalence of major depression was 5% and the prevalence of psychological distress measured by the GHQ-12 was close to 24% [3].

The association between socio-economic status and psychological distress has been confirmed in previous studies. More depression and depressive symptoms have been observed in women, less educated, unemployed or economically inactive groups, low income groups, and in lower occupational status groups [4, 6, 10, 11, 13, 14, 22, 34]. Evidence of socio-economic differences in depressive symptoms varies by the definitions and indicators used, study population, social and cultural context [3, 17, 18, 28].

K. Talala (24) · T. Huurz: · H. Aro · T. Martelin · R. Prättilä National Institute of Health and Welfare (THL), P.O. Box 30, 00271 Helsinki, Finland e-mail: kirsitala@thl.fi